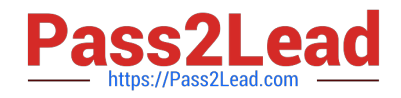

# **1Z0-343Q&As**

JD Edwards EnterpriseOne Distribution 9.2 Implementation Essentials

## **Pass Oracle 1Z0-343 Exam with 100% Guarantee**

Free Download Real Questions & Answers **PDF** and **VCE** file from:

**https://www.pass2lead.com/1z0-343.html**

100% Passing Guarantee 100% Money Back Assurance

Following Questions and Answers are all new published by Oracle Official Exam Center

**C** Instant Download After Purchase **83 100% Money Back Guarantee** 

- 365 Days Free Update
- 800,000+ Satisfied Customers  $603$

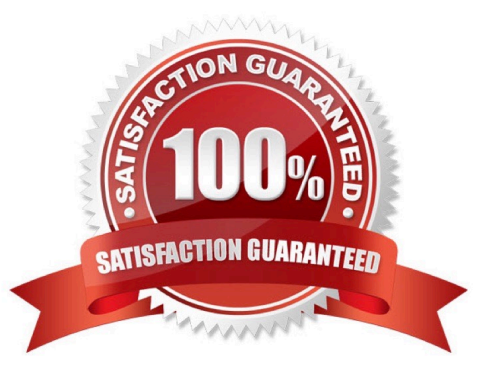

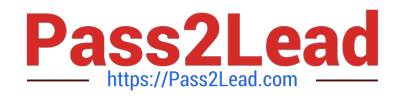

#### **QUESTION 1**

A client has entered two purchase orders. Based on the total amount, the first purchase order is required to go through the approval process and has not yet been approved. The second purchase order does not require approvals. The items on each purchase order are now on the dock ready to be received. The receiving clerk can find only the purchase order that did not go through the approval process.

Identify the reason for this.

A. The processing option of the Enter Receipts by PO program is set to display only orders that have gone through the approval process and are activated.

B. The values in the Incoming Last Status Codes processing options of Enter Receipts by PO program do not include both values for the purchase orders.

C. The values in the Acceptable Incoming Next Status Codes processing options of the Enter Receipts by PO program do not include the value for unapproved purchase orders.

D. The Override Next Status Code Processing option in Purchase Order Entity (P4310) was not set to advance the second purchase order past an approved status.

E. Purchase orders that go through the approval process must have an Other Allowed Value of Record Purchase Receipt on the approvals line of the Order Activity Rules.

Correct Answer: A

#### **QUESTION 2**

Your customer has discontinued a stock item in one of their branch plants. They have set the item up as a "U" Stocking Type.

What set of transactions will this change allow?

- A. Sales Order, Adjustments, Issues, Reclassification, and Transfers
- B. Adjustments, Issues, Reclassification, and Transfers
- C. Purchase Order and Sales Order
- D. Purchase Order, Sales Order, Adjustments, Issues, Reclassification, and Transfers

Correct Answer: B

Reference: https://docs.oracle.com/cd/E59116\_01/doc.94/e58761.pdf

#### **QUESTION 3**

What is not available when reviewing the sold-to account on the Credit Check Inquiry?

A. last invoice date

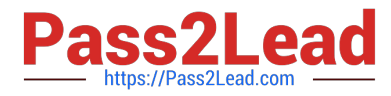

- B. aging balance of open A/R
- C. total amount of open sales orders
- D. date last paid
- E. credit limit for the parent

Correct Answer: C

#### **QUESTION 4**

Your client wants to set up a process for customers who were accidentally sent the wrong item.

What is the correct way to do this?

A. Create a sales order for the replacement item, create a Credit Order for the incorrectly shipped item, and create a negative purchase order to receive the incorrectly shipped item.

B. Set up the Returned Material Authorization process to create a sales order for the replacement item, create a Credit Order for the incorrectly shipped item, and purchase order for the incorrectly shipped item.

C. Create a no-charge sales order for the replacement item, create a Credit Order for the incorrectly shipped item, and perform an Inventory Adjustment when the incorrectly shipped items arrive.

D. Create a sales order for the replacement item and make journal entries to write off the incorrectly shipped.

Correct Answer: A

### **QUESTION 5**

Which User Defined Codes (UDCs) are required by Inventory Management?

- A. GL Class code, cost method codes, language preferences, and document types
- B. Classification code categories, stocking types, dual unit of measure, and document types
- C. Transaction types, stocking types, unit of measure, business unit type, and document types
- D. Stocking types, units of measure, dual unit of measure, and transaction types

Correct Answer: A

[1Z0-343 PDF Dumps](https://www.pass2lead.com/1z0-343.html) [1Z0-343 Practice Test](https://www.pass2lead.com/1z0-343.html) [1Z0-343 Braindumps](https://www.pass2lead.com/1z0-343.html)